# UM Resource Booking System Handout for Student Organization Bookings

## Accessing to the UM Resource Booking System

Click the Resource Booking System icon in myUM portal to create booking:

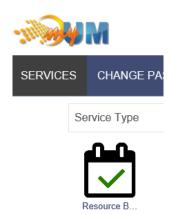

\* Use the account & password previously created for your Student Organization to Login myUM Portal (e.g. umsu@umac.mo).

## Create a Booking

After login to the system, click the **Schedule**  $\rightarrow$  **Bookings** from the menu if you are not in the main schedule page:

| UM Resource<br>Booking System | ashboard My Account -                                                                     | Schedule -                                                  |                                | Help 👻 Sign Ou                                  |
|-------------------------------|-------------------------------------------------------------------------------------------|-------------------------------------------------------------|--------------------------------|-------------------------------------------------|
|                               | Distinct                                                                                  | Bookings<br>My Calendar<br>Resource Calendar<br>Find A Time | Banner v 🗰                     | ★ 19/10/2018 - 19/10/2018 →<br>(Show Full Week) |
| Resource Filter ★             | Open         Blocked           Friday, 19/10/2018         00:00           N8-BANNER-1F-01 | Search Reservations                                         | eservation Participant Pending | Past Restricted                                 |

Resources are grouped into 3 different schedules, three types of resources are available for booking by student organization (click the list box to switch between schedules):

| UM Resource<br>Booking System | Dashboard My Account -  | Schedule -      |              | Help 👻 Sign Out                              |
|-------------------------------|-------------------------|-----------------|--------------|----------------------------------------------|
|                               |                         | Banner          |              | <b>希                                    </b> |
|                               | Open Blocked            | Reservec Banner | Pending Past | Restricted                                   |
| Resource Filter               | Friday, 19/10/2018 00:0 | Booth (7 Days)  |              |                                              |
| ► All                         | N8-BANNER-1F-01         | Venue           |              |                                              |
| Minimum Capacity              | N8-BANNER-1F-01(SO)     |                 |              |                                              |
|                               | N8-BANNER-1F-02A        |                 |              |                                              |
| Resource Type                 | N8-BANNER-1F-02A(SO)    |                 |              |                                              |
| - All -                       | N8-BANNER-1F-02B        |                 |              |                                              |

By default each schedule will show the resource booking status for Today, click the Calendar icon (next to the schedule name) and select another date from the calendar component for checking availability or creating booking.

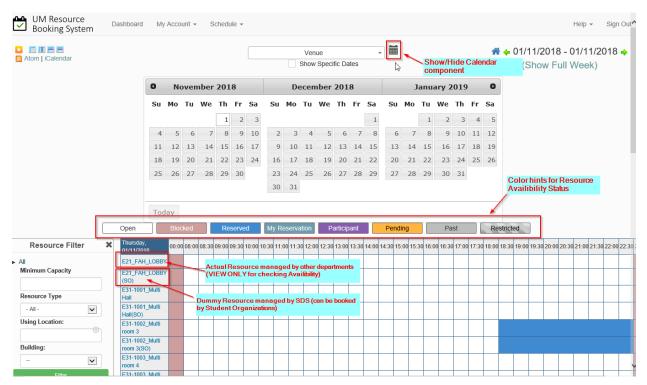

The **Availability Status** for a Resource in different time slot is represented by different colors, refer to the Color Hints for meaning of each color.

Each Resource has two items listed in the schedule, the first item (without the suffix of "**(SO)**" or) "**(SSO)**") is displayed for availability checking purpose, and Student Organization should always create bookings to the second item (the Resource ID ended with"**(SO)**" or "**(SSO)**" suffix).

Before creating any booking to a resource, mouse-over the Resource ID to check the Important Notes stated by the Resource Owner.

|                                            |   | Open                                                                                                    | Bloc                           | ked                                                                  |                                                                                                    | R                                                       | eserv                     | ed                     | M                                      | y Res                       | ervat                        | ion                                        | Р                                            | articip                                  | oant                                                 |                                         | Pe                                      | ending                              | )                       |               | Pa    | st    |       | R    | est |
|--------------------------------------------|---|----------------------------------------------------------------------------------------------------|--------------------------------|----------------------------------------------------------------------|----------------------------------------------------------------------------------------------------|---------------------------------------------------------|---------------------------|------------------------|----------------------------------------|-----------------------------|------------------------------|--------------------------------------------|----------------------------------------------|------------------------------------------|------------------------------------------------------|-----------------------------------------|-----------------------------------------|-------------------------------------|-------------------------|---------------|-------|-------|-------|------|-----|
| Resource Filter                            | × | Thursday, 01/11/2018                                                                                     | 00:00                          | 08:00                                                                | 08:30                                                                                                    | 09:00                                                   | 09:30                     | 10:00                  | 10:30                                  | 11:00                       | 11:30                        | 12:00                                      | 12:30                                        | 13:00                                    | 13:30                                                | 14:00                                   | 14:30                                   | 15:00                               | 15:30                   | 0 16:00       | 16:30 | 17:00 | 17:30 | 18:0 | 0 1 |
| All                                        |   | E21_FAH_LOBBY                                                                                            |                                |                                                                      |                                                                                                    |                                                         |                           |                        |                                        |                             |                              |                                            |                                              |                                          |                                                      |                                         |                                         |                                     |                         |               |       |       |       |      | Τ   |
| Minimum Capacity                           |   | E21_FAH_LOBBY<br>(SO)                                                                                    |                                |                                                                      |                                                                                                    |                                                         |                           |                        |                                        |                             |                              |                                            |                                              |                                          |                                                      |                                         |                                         |                                     |                         |               |       |       |       |      | t   |
| Resource Type                              |   | E31-1001_Multi<br>Hall                                                                                   |                                |                                                                      |                                                                                                    |                                                         |                           |                        |                                        |                             |                              |                                            |                                              |                                          |                                                      |                                         |                                         |                                     |                         |               |       |       |       |      | T   |
| - All -                                    |   | E31-1001_Multi<br>Hall(SO)                                                                               |                                |                                                                      |                                                                                                    |                                                         |                           |                        |                                        |                             |                              |                                            |                                              |                                          |                                                      |                                         |                                         |                                     |                         |               |       |       |       |      | T   |
| Building:<br>- V<br>Filter<br>Clear Filter |   | Description(<br>Notes 申請行<br>月還感或選先作<br>除 場地二"外<br>如更改或取消<br>協調員有按自動時程<br>使用場地只们<br>圖讀體,<br>如有任何違反<br>告。 | 须拿出 已 诗取免許得取賠申借 間消聲獲至万個請用 至。涕批 | ·生還<br>·<br>·<br>·<br>·<br>·<br>·<br>·<br>·<br>·<br>·<br>·<br>·<br>· | 會所 易地 借 , 申<br>,研 問 , 明<br>,研 問 , 明<br>,研 問 , 明<br>, 明<br>, 明<br>, 明<br>, 明<br>, 明<br>, 明<br>, 明<br>, 明<br>, 明 | 用之全<br>コ設施<br>即<br>力<br>思<br>即<br>地<br>北<br>和<br>整<br>個 | ≧部設<br>須通知<br>也,其<br>を他用, | 備,<br>前4個作<br>時<br>課不可 | 並對<br>工作<br>伊学生<br>格於<br>過<br>。<br>可轉錄 | [一切<br>∈:動<br>]<br>時20<br>類 | The<br>Re<br>Re<br>Re<br>Thi | ere is<br>serva<br>serva<br>serva<br>serva | no m<br>itions<br>itions<br>itions<br>itions | naxim<br>must<br>can t<br>can e<br>can t | um res<br>be ap<br>be ma<br>end at<br>be ma<br>unlim | serva<br>oprov<br>de up<br>any<br>de ao | ation<br>ed<br>p unti<br>point<br>cross | durati<br>I the o<br>in the<br>days | ion<br>currer<br>e futu | nt time<br>re | è     |       |       |      |     |

To create a Booking, first select the Booking Date from the Calendar component, then drag the mouse from Starting Time and release the mouse button at the Ending Time.

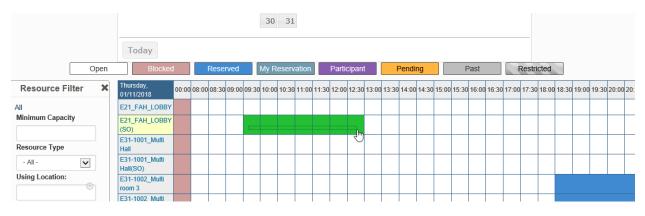

Enter the required information in the Booking form, then click the "Create" button to submit the booking request.

| Booking System Dashboard My Account - Sch                         | hedule 👻                 |       |               |             |         |          | Help 👻 | Sign Out |
|-------------------------------------------------------------------|--------------------------|-------|---------------|-------------|---------|----------|--------|----------|
| New Reservation                                                   |                          |       |               |             |         |          | Cancel | Create   |
| HB11111 (HB11111@umac.mo)                                         |                          | Parti | pant List     |             |         |          |        |          |
|                                                                   |                          | Add   | name or email | 1           | Lusers  | 🚰 Groups |        |          |
| Begin 01/11/2018 09:30 	 	 End 01/11/2018                         | 8 13:00 🗸                |       |               |             |         |          |        |          |
| 0 days 3 hours 30 minutes                                         |                          |       |               |             |         |          |        |          |
| Repeat Does Not Repeat                                            |                          |       |               |             |         |          |        |          |
| Resources (For terms of venue usage or more details, please mouse | over the resource name.) |       |               |             |         |          |        |          |
| Change 🖪                                                          |                          |       |               |             |         |          |        |          |
| E21_FAH_LOBBY(SO)                                                 | _                        |       |               |             |         |          |        |          |
|                                                                   | Accessories Add 🗄        |       |               |             |         |          |        |          |
| Title of reservation                                              |                          |       |               |             |         |          |        |          |
|                                                                   |                          |       |               |             |         |          |        |          |
|                                                                   | 3                        |       |               |             |         |          |        |          |
| Description of reservation                                        |                          |       |               |             |         |          |        |          |
|                                                                   |                          |       |               |             |         |          |        |          |
|                                                                   |                          |       |               |             |         |          |        |          |
| Name1:                                                            | Name1 Contact no.:       |       |               | Name2:      |         |          |        |          |
|                                                                   |                          |       |               |             |         |          |        |          |
| Name2 Contact no.:                                                | Name3:                   |       |               | Name3 Conta | ct no.: |          |        |          |
|                                                                   |                          |       |               |             |         |          |        |          |
| Activity Date Time From:                                          | Activity Date Time To:   |       |               |             |         |          |        |          |
|                                                                   | ,                        |       |               |             |         |          |        |          |
|                                                                   |                          |       |               |             |         |          |        |          |
| Attach File (10 MB max)                                           |                          |       |               |             |         |          |        |          |
| Add 🖶                                                             |                          |       |               |             |         |          |        |          |
| Add 🖬                                                             |                          |       |               |             |         |          |        |          |

To create a Recurring Booking (multi-days booking), first specify the Date Time information in the "Begin" and "End" fields for the first date, then specify the Repeating Condition and the Last Date of the Booking.

| New Reservation                                                              | First Date's Booking Date/Time                 |                   |                    | Cancel | ⊘ Create |
|------------------------------------------------------------------------------|------------------------------------------------|-------------------|--------------------|--------|----------|
| HB11111 (HB11111@umac.mo)                                                    |                                                | Add name or email | 🛔 Users 🛛 😤 Groups |        |          |
| Begin 01/11/2018 09:30                                                       | End 01/11/2018 13:00 V                         |                   |                    |        |          |
| 0 days 3 hours 30 minutes                                                    | epeating Condition                             |                   |                    |        |          |
| Every 1 🗸 days                                                               | ntil Date (i.e., Last Booking Date)            |                   |                    |        |          |
| Resources (For terms of venue usage or more d<br>Change<br>E21 FAH LOBBY(SO) | details, please mouse over the resource name.) |                   |                    |        |          |
|                                                                              | Accessories Add 🖬                              |                   |                    |        |          |
| Title of reservation                                                         |                                                |                   |                    |        |          |
| Description of reservation                                                   |                                                |                   |                    |        |          |
|                                                                              |                                                |                   |                    |        |          |

After a booking has been created, two email notifications will be sent to the booking requester, at the time both when it is reviewed by SAO-SDS and finally approved by the Resource Owner.

#### Cancel/Update a Booking

Booking can be Cancelled or Updated when it is waiting to be reviewed by SAO-SDS, but cannot be modified after the Booking has been reviewed or approved.

To cancel or update a booking, first located the booking entry in Schedule  $\rightarrow$  My Calendar:

| UM Resource<br>Booking System                                    | ard My Account + Schedule +                                    |                                                                                                    |                                                |     |     | Help + Sign Out                   |
|------------------------------------------------------------------|----------------------------------------------------------------|----------------------------------------------------------------------------------------------------|------------------------------------------------|-----|-----|-----------------------------------|
|                                                                  | Bookings<br>My Calenda<br>Resource C<br>Find A Time            | Change Calendar                                                                                                    | All Reservations                               | v   |     | To Physics and the OPP Contractor |
|                                                                  | Find A Time<br>Search Res                                      | rvations                                                                                                    |                                                |     |     | Show to public (RSS, iCalendar)   |
| < > Today                                                        |                                                                | HB11111                                                                                                    | her 2018                                       |     |     | Month Week Day                    |
| Sun                                                              | Mon                                                            | HB11111@umac.mo                                                                                                    |                                                | Thu | Fri | Sat                               |
| 30                                                               |                                                                | 23/10/2018 11:00 - Tue, 23/10 11:30<br>30 minutes                                                                                                    | 3                                              | 4   | 5   | 6                                 |
|                                                                  | (£06p University Hal(SO) e                                     | Dentropolation (Construction)<br>Resources (2): E31-G013_Meeting room 1 , E31-G013_<br>Participants (0):<br>Accessionies (0):<br>Test<br>Department code (e.g. ICTO):<br>SDS                                                                                                    | Meeting room 1(SO)                             |     |     |                                   |
| 7                                                                |                                                                | Applicants (e.g. Chan Tai Man, Mary Lam):                                                                                                    | 10                                             | 11  | 12  | 13                                |
|                                                                  |                                                                | a<br>Contact no.:<br>a<br>Name1:<br>John<br>Name1 Contact no.:<br>688888                                                                                                    |                                                |     |     |                                   |
| 14                                                               | 1                                                              | Name2:                                                                                                    | 17                                             | 18  | 19  | 20                                |
|                                                                  |                                                                | Name2 Contact no.:<br>Name3:<br>Name3 Contact no.:<br>Activity Date Time From:<br>Activity Date Time To:                                                                                                    |                                                |     |     |                                   |
| 21                                                               |                                                                |                                                                                                    | 24                                             | 25  | 26  | 27                                |
| 2:00p E31-1001 Multi Hall, E31-1001_Multi<br>Hall(SC) Magic Show | 2:00p=E31:1001_Mutt Hait, E31:1001_Mutt<br>Hait(SO) Magic Show | 11:00a E01-0013 (Meeting room 1 E01-<br>0013_Meeting room 1(S0) Magic Shw2<br>0013_Meeting room 1(S0) Magic Shw2<br>0013_Meeting room 1(S0) Magic Shw2<br>0013_Meeting room 1 (S0) Magic Shw2<br>0013_Meeting room 1 (S0) Magic Shw2<br>0013_Meeting | 3_Meeting room 1, E31-<br>om 1(SO) Magic Show2 |     |     |                                   |

Then click **More**  $\rightarrow$  **Delete** to cancel the booking, or directly modify the content of the booking and then click the **Update** button.

| diting Reservation (Approved)                                                                                                    |                                             |                   |              |          | Cancel More - OUp |
|----------------------------------------------------------------------------------------------------|---------------------------------------------|-------------------|--------------|----------|-------------------|
| HB11111 (HB11111@umac.mo)                                                                                                    |                                             | Participant List  |              |          | Add to Calend     |
|                                                                                                    |                                             | Add name or email | Users        | 🖀 Groups | G Add to Google   |
|                                                                                                    | /2018 11:30                                 |                   |              |          | ⊖ Print           |
| ) days 0 hours 30 minutes                                                                                                    |                                             |                   |              |          | C Duplicate       |
| Repeat Does Not Repeat                                                                                                    |                                             |                   |              |          | × Delete          |
| Resources (For terms of venue usage or more details, please mouse                                                                                                    | e over the resource name.) Change           |                   |              |          |                   |
|                                                                                                    |                                             |                   |              |          |                   |
| E31-G013_Meeting room 1  E31-G013_Meeting room 1(SO)                                                                                                    | Accessories Add 日                           |                   |              |          |                   |
| litle of reservation                                                                                                    |                                             |                   |              |          |                   |
|                                                                                                    |                                             |                   |              |          |                   |
| Magic Show2                                                                                                    |                                             |                   |              |          |                   |
|                                                                                                    |                                             |                   |              |          |                   |
| Description of reservation                                                                                                    |                                             |                   |              |          |                   |
| Test                                                                                                    |                                             |                   |              |          |                   |
| Test Reference Number 5bc99/bee2252410775716                                                                                                    | Applicants (e.g. Chan Tai Man, Ma           | ry Lam):          | Contact no.: |          |                   |
| Test Reference Number 5bc99/bee2252410775716                                                                                                    |                                             | ry Lam):          |              |          | •                 |
| Test Reference Number 5bc99fbee2252410775716 Department code (e.g. ICTO): SDS                                                                                                    |                                             |                   |              |          | •                 |
| Reference Number 5bc99fbee2252410775716<br>Department code (e.g. ICTO):                                                                                                    | a                                           |                   | a            |          | •                 |
| Test Reference Number 5bc99fbee2252410775716 Repartment code (e.g. ICTO): SDS SDS Ame1: John                                                                                           | a<br>Name1 Contact no.:                     |                   | a            |          | •                 |
| Test Reference Number 5bc99/bee2252410775716 Department code (e.g. ICTO): SDS Aume1: John Kame2 Contact no.:                                                                           | a<br>Name1 Contact no.:<br>888888<br>Name3: |                   | a<br>Name2:  |          | •                 |
| Test Reference Number 5bc99fbee2252410775716 Department code (e.g. ICTO): SDS Name1:                                                                                                   | a<br>Name1 Contact no.:<br>888888           |                   | a<br>Name2:  |          | •                 |
| Test Reference Number 5bc99/bee2252410775716 Repartment code (e.g. ICTO): SDS Anne1: John Hame2 Contact no.: Activity Date Time From:                                                  | a<br>Name1 Contact no.:<br>888888<br>Name3: |                   | a<br>Name2:  |          | •                 |
| Test Reference Number Sbc99fbee2252410775716 Department code (e.g. ICTO): SDS Aame1: John Aame2 Contact no.: Activity Date Time From: Activity Date Time From: Attach File (10 MB max) | a<br>Name1 Contact no.:<br>888888<br>Name3: |                   | a<br>Name2:  |          | •                 |
| Test Reference Number 5bc99/bee2252410775716 Repartment code (e.g. ICTO): SDS anne 1: John kame2 Contact no.:                                                                          | a<br>Name1 Contact no.:<br>888888<br>Name3: |                   | a<br>Name2:  |          | •                 |
| Test  Reference Number Sbc99fbee2252410775716  Department code (e.g. ICTO):  SDS  Aame1: John Aame2 Contact no.:  Activity Date Time From:  Attach File (10 MB max)  Browse  Browse    | a<br>Name1 Contact no.:<br>888888<br>Name3: |                   | a<br>Name2:  |          | Cancel More - Out |

#### << END OF DOCUMENT>>